# **Highlighting Typographical Flaws with LuaLaTeX**

Daniel Flipo daniel.flipo@free.fr

# **1 What is it about?**

The file lua-typo.sty $^{\text{l}}$ , is meant for careful writers and proofreaders who do not feel totally satisfied with LaTeX output, the most frequent issues being overfull or underfull lines, widows and orphans, hyphenated words split across two pages, two many consecutive lines ending with hyphens, paragraphs ending on too short or nearly full lines, homeoarchy, etc.

This package, which works with LuaLaTeX only, *does not try to correct anything* but just highlights potential issues (the offending lines or end of lines are printed in colour) and provides at the end of the .log file a summary of pages to be checked and manually improved if possible. lua-typo also creates a <jobname>.typo file which summarises the informations (type, page, line number) about the detected issues.

**Important notice:** a) the highlighted lines are only meant to *draw the proofreader's attention* on possible issues, it is up to him/her to decide whether an improvement is desirable or not; they should *not* be regarded as blamable! some issues may be acceptable in some conditions (multi-columns, technical papers) and unbearable in others (literary works f.i.). Moreover, correcting a potential issue somewhere may result in other much more serious flaws somewhere else …

b) Conversely, possible bugs in lua-typo might hide issues that should normally be highlighted. Starting with version 0.85, the <jobname>.typo file lists, if any, the pages on which no text line could be found. The warning may be irrelevant (page only composed of figures) or point out a possible bug.

lua-typo is highly configurable in order to meet the variable expectations of authors and correctors: see the options' list and the lua-typo.cfg configuration file below.

When lua-typo shows possible flaws in the page layout, how can we fix them? The simpliest way is to rephrase some bits of text… this is an option for an author, not for a proofreader. When the text can not be altered, it is possible to *slightly* adjust the inter-word spacing (via the TeX commands \spaceskip and \xspaceskip) and/or the letter spacing (via microtype's \textls command): slightly enlarging either of them or both may be sufficient to make a paragraph's last line acceptable when it was originally too short or add a line to a paragraph when its last line was nearly full, thus possibly removing an orphan. Conversely, slightly reducing them may remove a paragraph's last line (when it was short) and get rid of a widow on top of next page.

I suggest to add a call  $\text{userAll}$ [11]{lua-typo} to the preamble of a document which is "nearly finished'' *and to remove it* once all possible corrections have been made: if some flaws remain, getting them printed in colour in the final document would be a shame!

Starting with version 0.50 a recent LaTeX kernel (dated 2021/06/01) is required. Users running an older kernel will get a warning and an error message "Unable to register callback''; for them, a "rollback'' version of lua-typo is provided, it can be loaded this way: \usepackage[All]{lua-typo}[=v0.4].

<span id="page-0-0"></span><sup>&</sup>lt;sup>1</sup>The file described in this section has version number v.0.87 and was last revised on 2024-04-18.

The current version (v.0.87) requires a LaTeX kernel dated 2022/06/01 or later. Another "rollback'' version [=v0.65] has been added for those who run an older kernel.

See files demo.tex and demo.pdf for a short example (in French).

I am very grateful to Jacques André and Thomas Savary, who kindly tested my beta versions, providing much valuable feedback and suggesting many improvements for the first released version. Special thanks to both of them and to Michel Bovani whose contributions led to version 0.61!

# **2 Usage**

The easiest way to trigger all checks perfomed by lua-typo is: \usepackage[All]{lua-typo}

It is possible to enable or disable some checks through boolean options passed to lua-typo; you may want to perform all checks except a few, then lua-typo should be loaded this way:

```
\usepackage[All, <OptX>=false, <OptY>=false]{lua-typo}
or to enable just a few checks, then do it this way:
\usepackage[<OptX>, <OptY>, <OptZ>]{lua-typo}
```
Here is the full list of possible checks (name and purpose):

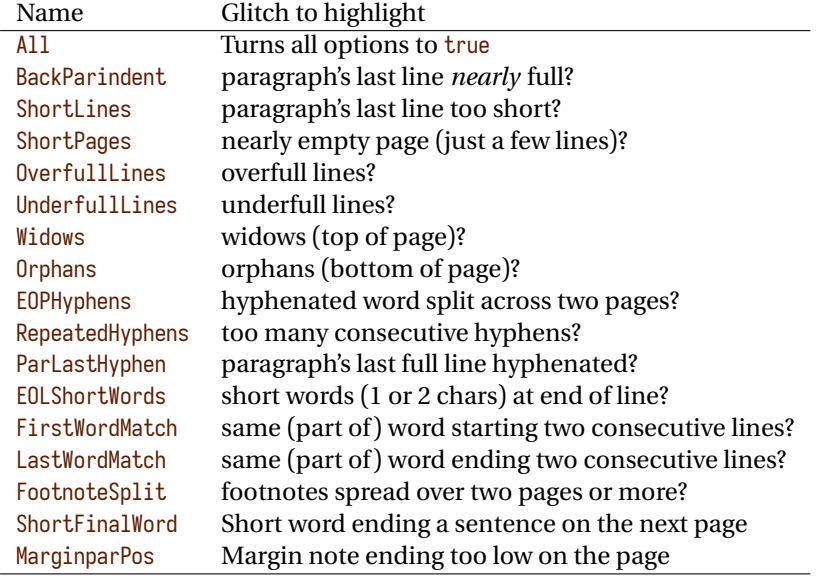

For example, if you want lua-typo to only warn about overfull and underfull lines, you can load lua-typo like this:

\usepackage[OverfullLines, UnderfullLines]{lua-typo}

If you want everything to be checked except paragraphs ending on a short line try: \usepackage[All, ShortLines=false]{lua-typo}

please note that All has to be the first one, as options are taken into account as they are read *i.e.* from left to right.

The list of all available options is printed to the .log file when option ShowOptions is passed to lua-typo, this option provides an easy way to get their names without having to look into the documentation.

With option None, lua-typo *does absolutely nothing*, all checks are disabled as the main function is not added to any LuaTeX callback. It not quite equivalent to commenting out the \usepackage{lua-typo} line though, as user defined commands related to luatypo are still defined and will not print any error message.

Please be aware of the following features:

- FirstWordMatch: the first word of consecutive list items is not highlighted, as these repetitions result of the author's choice.
- ShortPages: if a page is considered too short, its last line only is highlighted, not the whole page.
- RepeatedHyphens: ditto, when the number of consecutives hyphenated lines is too high, only the hyphenated words in excess (the last ones) are hightlighted.
- ShortFinalWord : the first word on a page is highlighted if it ends a sentence and is short (up to \luatypoMinLen=4 letters).

## **3 Known issues**

lua-typo is currently incompatible with the reledmac package. When the latter is loaded, no check is performed by lua-typo, a warning is issued in the .log file.

### **4 Customisation**

Some of the checks mentionned above require tuning, for instance, when is a last paragraph's length called too short? how many hyphens ending consecutive lines are acceptable? lua-typo provides user customisable parameters to set what is regarded as acceptable or not.

A default configuration file lua-typo.cfg is provided with all parameters set to their defaults; it is located under the TEXMFDIST directory. It is up to the users to copy this file into their working directory (or TEXMFHOME or TEXMFLOCAL) and tune the defaults according to their own taste.

It is also possible to provide defaults directly in the document's preamble (this overwrites the corresponding settings done in the configuration file found on TeX's search path: current directory, then TEXMFHOME, TEXMFLOCAL and finally TEXMFDIST.

Here are the parameters names (all prefixed by luatypo in order to avoid conflicts with other packages) and their default values:

BackParindent : paragraphs' last line should either end at at sufficient distance (\luatypoBackPI, default 1em) of the right margin, or (approximately) touch the right margin - the tolerance is \luatypoBackFuzz (default [2](#page-2-0)pt)<sup>2</sup>.

<span id="page-2-0"></span><sup>2</sup>Some authors do not accept full lines at end of paragraphs, they can just set \luatypoBackFuzz=0pt to make them pointed out as faulty.

- ShortLines:  $\luatypolLminWD=2\partial\theta^3$  $\luatypolLminWD=2\partial\theta^3$  sets the minimum acceptable length for paragraphs' last lines.
- ShortPages: \luatypoPageMin=5 sets the minimum acceptable number of lines on a page (chapters' last page for instance). Actually, the last line's vertical position on the page is taken into account so that f.i. title pages or pages ending on a picture are not pointed out.
- RepeatedHyphens: \luatypoHyphMax=2 sets the maximum acceptable number of consecutive hyphenated lines.
- UnderfullLines: \luatypoStretchMax=200 sets the maximum acceptable percentage of stretch acceptable before a line is tagged by lua-typo as underfull; it must be an integer over 100, 100 means that the slightest stretch exceeding the font tolerance (\fontdimen3) will be warned about (be prepared for a lot of "underfull lines'' with this setting), the default value 200 is just below what triggers TeX's "Underfull hbox'' message (when \tolerance=200 and \hbadness=1000).
- First/LastWordMatch: \luatypoMinFull=3 and \luatypoMinPart=4 set the minimum number of characters required for a match to be pointed out. With this setting (3 and 4), two occurrences of the word 'out' at the beginning or end of two consecutive lines will be highlighted (three chars, 'in' wouldn't match), whereas a line ending with "full'' or "overfull'' followed by one ending with "underfull'' will match (four chars): the second occurence of "full'' or "erfull'' will be highlighted.
- EOLShortWords: this check deals with lines ending with very short words (one or two characters), not all of them but a user selected list depending on the current language.

\luatypoOneChar{*<language>*}{'*<list of words>*'} \luatypoTwoChars{*<language>*}{'*<list of words>*'}

Currently, defaults (commented out) are suggested for the French language only: \luatypoOneChar{french}{'À Ô Y'}

\luatypoTwoChars{french}{'Je Tu Il On Au De'}

Feel free to customise these lists for French or to add your own shorts words for other languages but remember that a) the first argument (language name) *must be known by* babel, so if you add \luatypo0neChar or \luatypoTwoChars commands, please make sure that lua-typo is loaded *after* babel; b) the second argument *must be a string* (*i.e.* surrounded by single or double ASCII quotes) made of your words separated by spaces.

\luatypoMarginparTol is a *dimension* which defaults to \baselineskip; marginal notes trigger a flaw if they end lower than \luatypoMarginparTol under the page's last line.

It is possible to define a specific colour for each typographic flaws that lua-typo deals with. Currently, only six colours are used in lua-typo.cfg:

% \definecolor{LTgrey}{gray}{0.6}

% \definecolor{LTline}{rgb}{0.7,0,0.3}

<sup>% \</sup>definecolor{LTred}{rgb}{1,0.55,0}

<span id="page-3-0"></span><sup>3</sup>Or 20pt if \parindent=0pt.

```
% \luatypoSetColor1{red} % Paragraph last full line hyphenated
% \luatypoSetColor2{red} % Page last word hyphenated
% \luatypoSetColor3{red} % Hyphens on consecutive lines
% \luatypoSetColor4{red} % Short word at end of line
% \luatypoSetColor5{cyan} % Widow
% \luatypoSetColor6{cyan} % Orphan
% \luatypoSetColor7{cyan} % Paragraph ending on a short line
% \luatypoSetColor8{blue} % Overfull lines
% \luatypoSetColor9{blue} % Underfull lines
% \luatypoSetColor{10}{red} % Nearly empty page (a few lines)
% \luatypoSetColor{11}{LTred} % First word matches
% \luatypoSetColor{12}{LTred} % Last word matches
% \luatypoSetColor{13}{LTgrey}% Paragraph's last line nearly full
% \luatypoSetColor{14}{cyan} % Footnotes spread over two pages
% \luatypoSetColor{15}{red} % Short final word on top of the page
% \luatypoSetColor{16}{LTline}% Line color for multiple flaws
% \luatypoSetColor{17}{red} % Margin note ending too low
```
lua-typo loads the luacolor package which loads the color package from the LaTeX graphic bundle. \luatypoSetColor requires named colours, so you can either use the \definecolor from color package to define yours (as done in the config file for 'LTgrey' and 'LTred') or load the xcolor package which provides a bunch of named colours.

# **5 TEXnical details**

Starting with version 0.50, this package uses the rollback mechanism to provide easier backward compatibility. Rollback version 0.40 is provided for users who would have a LaTeX kernel older than 2021/06/01. Rollback version 0.65 is provided for users who would have a LaTeX kernel older than 2022/06/01.

```
1 \DeclareRelease{v0.4}{2021-01-01}{lua-typo-2021-04-18.sty}
```

```
2 \DeclareRelease{v0.65}{2023-03-08}{lua-typo-2023-03-08.sty}
```

```
3 \DeclareCurrentRelease{}{2023-09-13}
```
This package only runs with LuaLaTeX and requires packages luatexbase, luacode, luacolor and atveryend.

```
4 \ifdefined\directlua
5 \RequirePackage{luatexbase,luacode,luacolor,atveryend}
6 \else
7 \PackageError{This package is meant for LuaTeX only! Aborting}
8 {No more information available, sorry!}
9 \fi
```
Let's define the necessary internal counters, dimens, token registers and commands…

```
10 \newdimen\luatypoLLminWD
```

```
11 \newdimen\luatypoBackPI
```

```
12 \newdimen\luatypoBackFuzz
```

```
13 \newdimen\luatypoMarginparTol
```

```
14 \newcount\luatypoStretchMax
```
- <span id="page-5-0"></span> \newcount\luatypoHyphMax \newcount\luatypoPageMin \newcount\luatypoMinFull
- \newcount\luatypoMinPart
- \newcount\luatypoMinLen
- \newcount\luatypo@LANGno
- \newcount\luatypo@options
- \newtoks\luatypo@single
- \newtoks\luatypo@double
- … and define a global table for this package.

 \begin{luacode} 25 luatypo =  $\{ \}$ \end{luacode}

Set up 1tkeys initializations. Option All resets all booleans relative to specific typographic checks to true.

 \DeclareKeys[luatypo]  $\overline{S}$ 

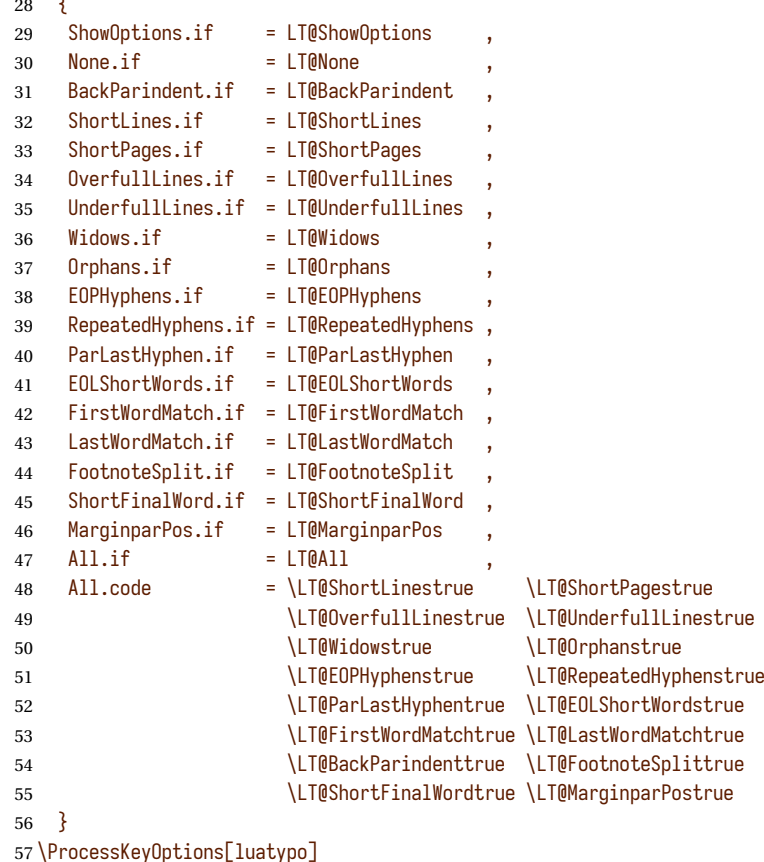

Forward these options to the luatypo global table. Wait until the config file lua-typo.cfg has been read in order to give it a chance of overruling the boolean options. This enables the user to permanently change the defaults.

```
58 \AtEndOfPackage{%
59 \ifLT@None
60 \directlua{ luatypo.None = true }%
61 \else
62 \directlua{ luatypo.None = false }%
63 \fi
64 \ifLT@BackParindent
65 \advance\luatypo@options by 1
66 \directlua{ luatypo.BackParindent = true }%
67 \else
68 \directlua{ luatypo.BackParindent = false }%
69 \fi
70 \ifLT@ShortLines
71 \advance\luatypo@options by 1
72 \directlua{ luatypo.ShortLines = true }%
73 \else
74 \directlua{ luatypo.ShortLines = false }%
75 \fi
76 \ifLT@ShortPages
77 \advance\luatypo@options by 1
78 \directlua{ luatypo.ShortPages = true }%
79 \else
80 \directlua{ luatypo.ShortPages = false }%
81 \fi
82 \ifLT@OverfullLines
83 \advance\luatypo@options by 1
84 \directlua{ luatypo.OverfullLines = true }%
85 \else
86 \directlua{ luatypo.OverfullLines = false }%
87 \fi
88 \ifLT@UnderfullLines
89 \advance\luatypo@options by 1
90 \directlua{ luatypo.UnderfullLines = true }%
91 \else
92 \directlua{ luatypo.UnderfullLines = false }%
93 \fi
94 \ifLT@Widows
95 \advance\luatypo@options by 1
96 \directlua{ luatypo.Widows = true }%
97 \else
98 \directlua{ luatypo.Widows = false }%
99 \sqrt{fi}100 \ifLT@Orphans
101 \advance\luatypo@options by 1
102 \directlua{ luatypo.Orphans = true }%
103 \else
104 \directlua{ luatypo.Orphans = false }%
105 \fi
106 \ifLT@EOPHyphens
107 \advance\luatypo@options by 1
108 \directlua{ luatypo.EOPHyphens = true }%
109 \else
110 \directlua{ luatypo.EOPHyphens = false }%
```

```
111 \fi
```

```
112 \ifLT@RepeatedHyphens
113 \advance\luatypo@options by 1
114 \directlua{ luatypo.RepeatedHyphens = true }%
115 \else
116 \directlua{ luatypo.RepeatedHyphens = false }%
117 \fi
118 \ifLT@ParLastHyphen
119 \advance\luatypo@options by 1
120 \directlua{ luatypo.ParLastHyphen = true }%
121 \else
122 \directlua{ luatypo.ParLastHyphen = false }%
123 \fi
124 \ifLT@EOLShortWords
125 \advance\luatypo@options by 1
126 \directlua{ luatypo.EOLShortWords = true }%
127 \else
128 \directlua{ luatypo.EOLShortWords = false }%
129 \fi
130 \ifLT@FirstWordMatch
131 \advance\luatypo@options by 1
132 \directlua{ luatypo.FirstWordMatch = true }%
133 \mid \text{e}134 \directlua{ luatypo.FirstWordMatch = false }%
135 \fi
136 \ifLT@LastWordMatch
137 \advance\luatypo@options by 1
138 \directlua{ luatypo.LastWordMatch = true }%
139 \else
140 \directlua{ luatypo.LastWordMatch = false }%
141 \fi
142 \ifLT@FootnoteSplit
143 \advance\luatypo@options by 1
144 \directlua{ luatypo.FootnoteSplit = true }%
145 \else
146 \directlua{ luatypo.FootnoteSplit = false }%
147 \fi
148 \ifLT@ShortFinalWord
149 \advance\luatypo@options by 1
150 \directlua{ luatypo.ShortFinalWord = true }%
151 \else
152 \directlua{ luatypo.ShortFinalWord = false }%
153 \fi
154 \ifLT@MarginparPos
155 \advance\luatypo@options by 1
156 \directlua{ luatypo.MarginparPos = true }%
157 \else
158 \directlua{ luatypo.MarginparPos = false }%
159 \fi
160 }
```
ShowOptions is specific:

```
161 \ifLT@ShowOptions
162 \GenericWarning{* }{%
163 *** List of possible options for lua-typo ***\MessageBreak
```
<span id="page-8-0"></span>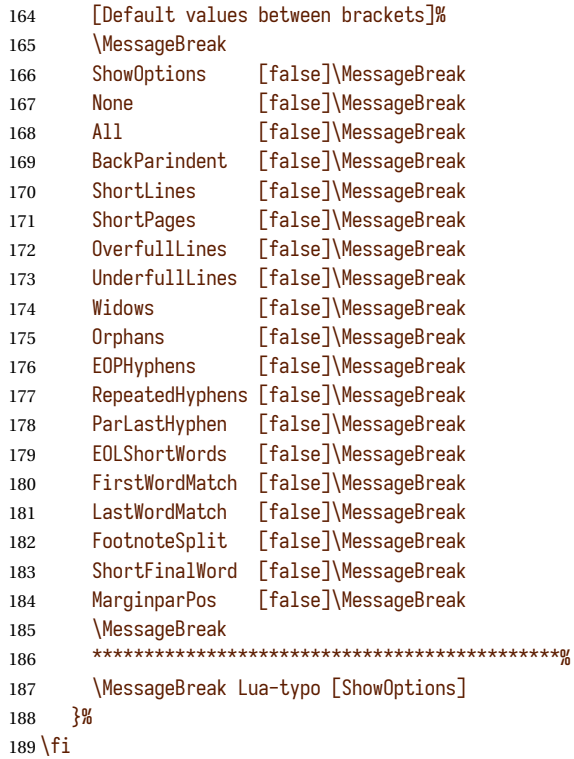

Some defaut values which can be customised in the preamble are forwarded to Lua AtBeginDocument.

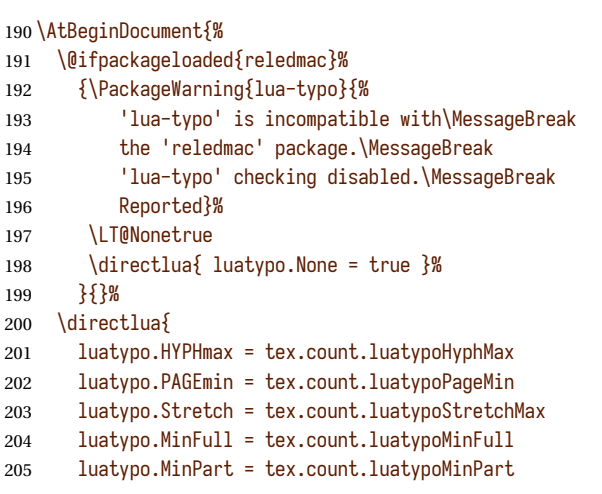

Ensure MinFull≤MinPart.

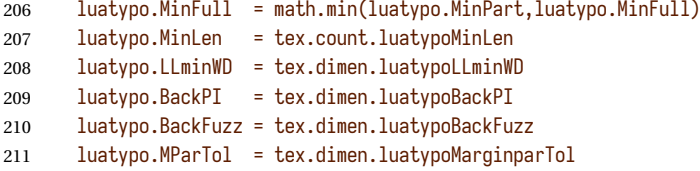

<span id="page-9-0"></span>Build a compact table holding all colours defined by lua-typo (no duplicates).

```
212 local tbl = luatypo.colortbl
213 local map = \{\}214 for i,v in ipairs (luatypo.colortbl) do
215 if i = 1 or v > \text{tb1}[i-1] then
216 table.insert(map, v)
217 end
218 end
219 luatypo.map = map
220 \frac{120}{10}221 }
```
Print the summary of offending pages —if any— at the (very) end of document and write the report file on disc, unless option None has been selected.

On every page, at least one line of text should be found. Otherwise, lua-typo presumes something went wrong and writes the page number to a failedlist list. In case pagelist is empty *and* failedlist *is not*, a warning is issued instead of the No Typo Flaws found. message (new to version 0.85).

```
222 \AtVeryEndDocument{%
223 \ifnum\luatypo@options = 0 \LT@Nonetrue \fi
224 \ifLT@None
225 \directlua{
226 texio.write_nl(' ')
227 texio.write_nl('************************************')
228 texio.write_nl('*** lua-typo running with NO option:')
229 texio.write_nl('*** NO CHECK PERFORMED! ***')
230 texio.write_nl('************************************')
231 texio.write_nl(' ')
232 }%
233 \else
234 \directlua{
235 texio.write n1('')236 texio.write_nl('*************************************')
237 if luatypo.pagelist = " " then
238 if luatypo.failedlist = " " then239 texio.write_nl('*** lua-typo: No Typo Flaws found.')
240 else
241 texio.write_nl('*** WARNING: ')
242 texio.write('lua-typo failed to scan these pages:')
243 texio.write_nl('***' .. luatypo.failedlist)
244 texio.write_nl('*** Please report to the maintainer.')
245 end
246 else
247 texio.write_nl('*** lua-typo: WARNING *************')
248 texio.write_nl('The following pages need attention:')
249 texio.write(luatypo.pagelist)
250 end
251 texio.write_nl('*************************************')
252 texio.write_nl(' ')
253 if luatypo.failedlist = " " then254 else
255 local prt = "WARNING: lua-typo failed to scan pages " ..
256 luatypo.failedlist .. "\string\n\string\n"
```

```
257 luatypo.buffer = prt .. luatypo.buffer
258 end
259 local fileout= tex.jobname .. ".typo"
260 local out=io.open(fileout,"w+")
261 out:write(luatypo.buffer)
262 io.close(out)
263 }%
264 \text{fi}
```

```
\luatypoOneChar
These commands set which short words should be avoided at end of lines. The first
\luatypoTwoChars
argument is a language name, say french, which is turned into a command \l@french
               expanding to a number known by luatex, otherwise an error message occurs. The utf-8
               string entered as second argument has to be converted into the font internal coding.
```

```
265 \newcommand*{\luatypoOneChar}[2]{%
266 \def\luatypo@LANG{#1}\luatypo@single={#2}%
267 \ifcsname l@\luatypo@LANG\endcsname
268 \luatypo@LANGno=\the\csname l@\luatypo@LANG\endcsname \relax
269 \directlua{
270 local langno = \the\luatypo@LANGno
271 local string = \the\luatypo@single
272 luatypo.single[langno] = " "
273 for p, c in utf8.codes(string) do
274 local s = utf8.char(c)
275 luatypo.single[langno] = luatypo.single[langno] .. s
276 end
277 (dbg) texio.write_nl('SINGLE=' .. luatypo.single[langno])
278 \text{ (dbg)} texio.write_nl(' ')
279 }%
280 \else
281 \PackageWarning{luatypo}{Unknown language "\luatypo@LANG",
282 \MessageBreak \protect\luatypoOneChar\space command ignored}%
283 \fi}
284 \newcommand*{\luatypoTwoChars}[2]{%
285 \def\luatypo@LANG{#1}\luatypo@double={#2}%
286 \ifcsname l@\luatypo@LANG\endcsname
287 \luatypo@LANGno=\the\csname l@\luatypo@LANG\endcsname \relax
288 \text{Midirect}289 local langno = \the\luatypo@LANGno
290 local string = \the\luatypo@double
291 luatypo.double[langno] = " "
292 for p, c in utf8.codes(string) do
293 local s = utf8.char(c)
294 luatypo.double[langno] = luatypo.double[langno] .. s
295 end
296 (dbg) texio.write_nl('DOUBLE=' .. luatypo.double[langno])
297 \langle \text{dbg} \rangle texio.write_nl('')
298 }%
299 \else
300 \PackageWarning{luatypo}{Unknown language "\luatypo@LANG",
301 \MessageBreak \protect\luatypoTwoChars\space command ignored}%
302 \fi}
```
\luatypoSetColor This is a user-level command to customise the colours highlighting the sixteen types of possible typographic flaws. The first argument is a number (flaw type: 1-16), the second the named colour associated to it. The colour support is based on the luacolor package (colour attributes).

> \newcommand\*{\luatypoSetColor}[2]{% \begingroup \color{#2}% \directlua{luatypo.colortbl[#1]=\the\LuaCol@Attribute}% \endgroup } %\luatypoSetColor{0}{black}

The Lua code now, initialisations.

```
310 \begin{luacode}
311 luatypo.colortbl = { }
312 luatypo.map = \{ \}313 luatypo.single = { }}
314 luatypo.double = \{ \}315 luatypo.pagelist = " "
316 luatypo.failedlist = " "
317 luatypo.buffer = "List of typographic flaws found for "
318 ... tex.jobname .. ".pdf:\string\n\string\n"
319
320 local char_to_discard = { }
321 char_to_discard[string.byte(",")] = true
322 char_to_discard[string.byte(".")] = true
323 char_to_discard[string.byte("!")] = true
324 char_to_discard[string.byte("?")] = true
325 char_to_discard[string.byte(":")] = true
326 char_to_discard[string.byte(";")] = true
327 char_to_discard[string.byte("-")] = true
328
329 local eow_char = { }
330 eow_char[string.byte(".")] = true
331 eow_char[string.byte("!")] = true
332 eow_char[string.byte("?")] = true
333 eow_char[utf8.codepoint("…")] = true
334
335 local DISC = node.id("disc")
336 local GLYPH = node.id("glyph")
337 local GLUE = node.id("glue")
338 local KERN = node.id("kern")
339 local RULE = node.id("rule")
340 local HLIST = node.id("hlist")
341 local VLIST = node.id("vlist")
342 local LPAR = node.id("local_par")
343 local MKERN = node.id("margin_kern")
344 local PENALTY = node.id("penalty")
345 local WHATSIT = node.id("whatsit")
```
Glue subtypes:

local USRSKIP =  $0$ 

```
347 local PARSKIP = 3
348 local LFTSKIP = 8
349 local RGTSKIP = 9
350 local TOPSKIP = 10
351 local PARFILL = 15
```
#### Hlist subtypes:

```
352 local LINE = 1
353 local BOX = 2
354 local INDENT = 3
355 local ALIGN = 4
356 local EQN = 6
```
Penalty subtypes:

```
357 local USER = \theta358 local HYPH = 0x20
```
Glyph subtypes:

local LIGA = 0x102

Counter parline (current paragraph) *must not be reset* on every new page!

```
360 local parline = 0
```
Local definitions for the 'node' library:

```
361 local dimensions = node.dimensions
362 local rangedimensions = node.rangedimensions
363 local effective_glue = node.effective_glue
364 local set_attribute = node.set_attribute
365 local get_attribute = node.get_attribute
366 local slide = node.slide
367 local traverse = node.traverse
368 local traverse_id = node.traverse_id
369 local has_field = node.has_field
370 local uses_font = node.uses_font
371 local is_glyph = node.is_glyph
372 local utf8_len = utf8.len
```
Local definitions from the 'unicode.utf8' library: replacements are needed for functions string.gsub(), string.sub(), string.find() and string.reverse() which are meant for one-byte characters only.

utf8\_find requires an utf-8 string and a 'pattern' (also utf-8), it returns nil if pattern is not found, or the *byte* position of the first match otherwise [not an issue as we only care for true/false].

local utf8\_find = unicode.utf8.find

utf8\_gsub mimics string.gsub for utf-8 strings.

local utf8\_gsub = unicode.utf8.gsub

utf8\_reverse returns the reversed string (utf-8 chars read from end to beginning) [same as string.reverse but for utf-8 strings].

```
375 local utf8_reverse = function (s)
```

```
376 if utf8_length(s) > 1 then
377 local so = "''378 for p, c in utf8.codes(s) do
379 so = utf8.char(c) .. so
380 end
381 s = so
382 end
383 return s
384 end
```
utf8\_sub returns the substring of s that starts at i and continues until j (j-i-1 utf8 chars.). *Warning: it requires*  $i \geq 1$  *and*  $j \geq i$ .

```
385 local utf8_sub = function (s,i,j)386 i=utf8.offset(s,i)
387 j=utf8.offset(s,j+1)-1
388 return string.sub(s,i,j)
389 end
```
The next function colours glyphs and discretionaries. It requires two arguments: a node and a (named) colour.

```
390 local color_node = function (node, color)
391 local attr = oberdiek.luacolor.getattribute()
392 if node and node.id = DISC then
393 local pre = node.pre
394 local post = node.post
395 local repl = node.replace
396 if pre then
397 set_attribute(pre,attr,color)
398 end
399 if post then
400 set_attribute(post,attr,color)
401 end
402 if repl then
403 set_attribute(repl,attr,color)
404 end
405 elseif node then
406 set_attribute(node,attr,color)
407 end
408 end
```
The next function colours a whole line without overriding previously set colours by f.i. homeoarchy, repeated hyphens etc. It requires two arguments: a line's node and a (named) colour.

Digging into nested hlists and vlists is needed f.i. to colour aligned equations.

```
409 local color_line = function (head, color)
410 local first = head.head
411 local map = luatypo.map
412 local color_node_if = function (node, color)
413 local c = oberdiek.luacolor.getattribute()
414 local att = get_attribute(node,c)
415 local uncolored = true
416 for i,v in ipairs (map) do
```

```
417 if att = v then
418 uncolored = false
419 break
420 end
421 end
422 if uncolored then
423 color_node (node, color)
424 end
425 end
426 for n in traverse(first) do
427 if n.id = HLIST or n.id = VLIST then
428 local ff = n.head
429 for nn in traverse(ff) do
430 if nn.id = HLIST or nn.id = VLIST then
431 local f3 = nn.head
432 for n3 in traverse(f3) do
433 if n3.id = HLIST or n3.id = VLIST then
434 local f4 = n3.head
435 for n4 in traverse(f4) do
436 if n4.id = HLIST or n4.id = VLIST then
437 local f5 = n4.head
438 for n5 in traverse(f5) do
439 if n5.id = HLIST or n5.id = VLIST then
440 local f6 = n5.head
441 for n6 in traverse(f6) do
442 color_node_if(n6, color)
443 end
444 else
445 color_node_if(n5, color)
446 end
447 end
448 else
449 color_node_if(n4, color)
450 end
451 end
452 else
453 color_node_if(n3, color)
454 end
455 end
456 else
457 color_node_if(nn, color)
458 end
459 end
460 else
461 color_node_if(n, color)
462 end
463 end
464 end
```
The next function takes four arguments: a string, two numbers (which can be NIL) and a flag. It appends a line to a buffer which will be written to file '\jobname.typo'.

```
465 log_flaw= function (msg, line, colno, footnote)
466 local pageno = tex.getcount("c@page")
467 local prt ="p. " .. pageno
```

```
468 if colno then
469 prt = prt .. ", col." .. colno
470 end
471 if line then
472 local l = string.format("%2d, ", line)
473 if footnote then
474 prt = prt .. ", (ftn.) line " .. l
475 else
476 prt = prt .. ", line " .. l
477 end
478 end
479 prt = prt .. msg
480 luatypo.buffer = luatypo.buffer .. prt .. "\string\n"
481 end
```
The next three functions deal with "homeoarchy'', *i.e.* lines beginning or ending with the same (part of) word. While comparing two words, the only significant nodes are glyphs and ligatures, dicretionnaries other than ligatures, kerns (letterspacing) should be discarded. For each word to be compared we build a "signature'' made of glyphs, split ligatures and underscores (representing glues).

The first function adds a (non-nil) node to a signature of type string, nil nodes are ignored. It returns the augmented string and its length (underscores are omitted in the length computation). The last argument is a boolean needed when building a signature backwards (see check\_line\_last\_word).

```
482 local signature = function (node, string, swap)
483 local n = node
484 local str = string
485 if n and n.id = GLYPH then
486 local h = n.char
```
Punctuation has to be discarded; other glyphs may be ligatures, then they have a components field which holds the list of glyphs which compose the ligature.

```
487 if b and not char_to_discard[b] then
488 if n.components then
489 \log 10 local c = ^{\text{m}}490 for nn in traverse_id(GLYPH, n.components) do
491 c = c .. utf8.char(nn.char)
492 end
493 if swap then
494 str = str .. utf8_reverse(c)
495 else
496 str = str .. c
497 end
498 else
499 str = str .. utf8.char(b)
500 end
501 end
502 elseif n and n.id = DISC then
```
Discretionaries are split into pre and post and both parts are stored. They might be ligatures (*ffl, ffi*)…

local pre = n.pre

```
504 local post = n.post
505 local c1 = 10506 local c2 = 10507 if pre and pre.char then
508 if pre.components then
509 for nn in traverse_id(GLYPH, pre.components) do
510 c1 = c1 .. utf8.char(nn.char)
511 end
512 else
513 c1 = utf8.char(pre.char)
514 end
515 c1 = utf8_gsub(c1, "-", "")
516 end
517 if post and post.char then
518 if post.components then
519 for nn in traverse_id(GLYPH, post.components) do
520 c2 = c2 .. utf8.char(nn.char)
521 end
522 else
523 c2 = utf8.char(post.char)
524 end
525 end
526 if swap then
527 str = str .. utf8_reverse(c2) .. c1
528 else
529 str = str .. c1 .. c2
530 end
531 elseif n and n.id = GLUE then
532 str = str .. "_"
533 end
```
The returned length is the number of *letters*.

```
534 local s = utf8_gsub(str, "_", "")
535 local len = utf8_len(s)
536 return len, str
537 end
```
The next function looks for consecutive lines ending with the same letters.

It requires five arguments: a string (previous line's signature), a node (the last one on the current line), a line number, a column number (possibly nil) and a boolean to cancel checking in some cases (end of paragraphs). It prints the matching part at end of linewith with the supplied colour and returns the current line's last word and a boolean (match).

```
538 local check_line_last_word =
539 function (old, node, line, colno, flag, footnote)
540 local COLOR = luatypo.colortbl[12]
541 local match = false
542 local new = "543 local maxlen = \theta544 local MinFull = luatypo.MinFull
545 local MinPart = luatypo.MinPart
546 if node then
547 local swap = true
```
local box, go

Step back to the last glyph or discretionary or hbox.

```
549 local lastn = node
550 while lastn and lastn.id ~= GLYPH and lastn.id ~= DISC and
551 lastn.id ~= HLIST do
552 lastn = lastn.prev
553 end
```
A signature is built from the last two (or more) words on the current line.

```
554 local n = lastn
555 local words = \theta556 while n and (words \leq 2 or maxlen < MinPart) do
```
Go down inside boxes, read their content from end to beginning, then step out.

```
557 if n and n.id = HLIST then
558 box = n
559 local first = n.head
560 local lastn = slide(first)
561 n = lastn
562 while n do
563 maxlen, new = signature (n, new, swap)
564 n = n.prev
565 end
566 n = box.prev
567 local w = utf8_gsub(new, "_", "")
568 words = words + utf8_len(new) - utf8_len(w) + 1
569 else
570 repeat
571 maxlen, new = signature (n, new, swap)
572 n = n.prev
573 until not n or n.id = GLUE or n.id = HLIST
574 if n and n.id = GLUE then
575 maxlen, new = signature (n, new, swap)
576 words = words + 1
577 n = n.prev
578 end
579 end
580 end
581 new = utf8_reverse(new)
582 new = utf8_gsub(new, "_+$", "") -- $
583 new = utf8_gsub(new, "^_+", "")
584 maxlen = math.min(utf8_len(old), utf8_len(new))
585 (dbg) texio.write_nl('EOLsigold=' .. old)
586 (dbg) texio.write(' EOLsig=' .. new)
```
When called with flag false, check\_line\_last\_word doesn't compare it with the previous line's, but just returns the last word's signature.

if flag and old ~= "" then

oldlast and newlast hold the last (full) words to be compared later:

 local oldlast = utf8\_gsub (old, ".\*\_", "") 589 local newlast = utf8 gsub (new, ".\* ", "") Let's look for a partial match: build oldsub and newsub, reading (backwards) the last MinPart *non-space* characters of both lines.

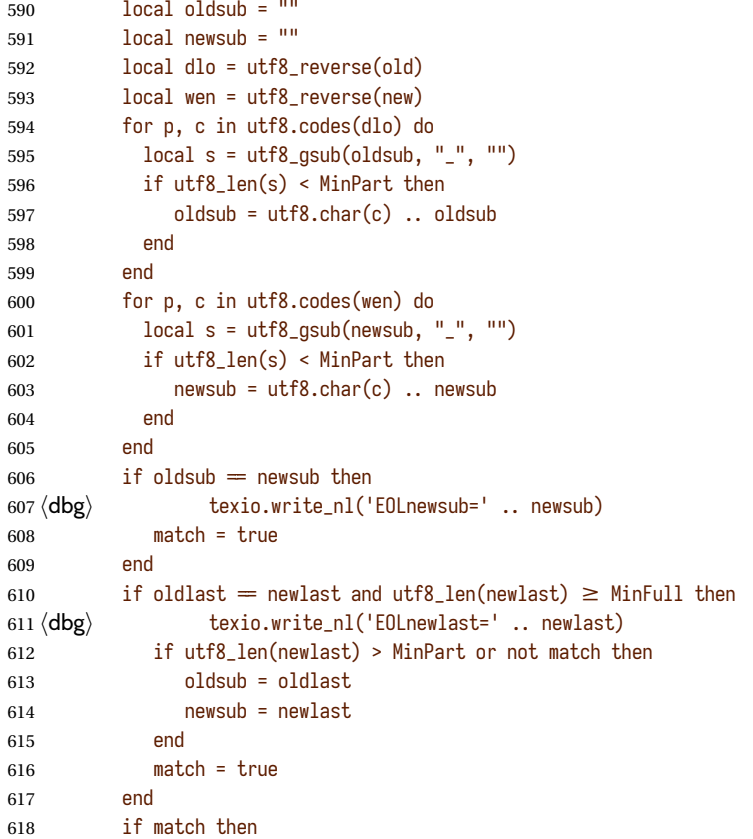

Minimal full or partial match newsub of length k; any more glyphs matching?

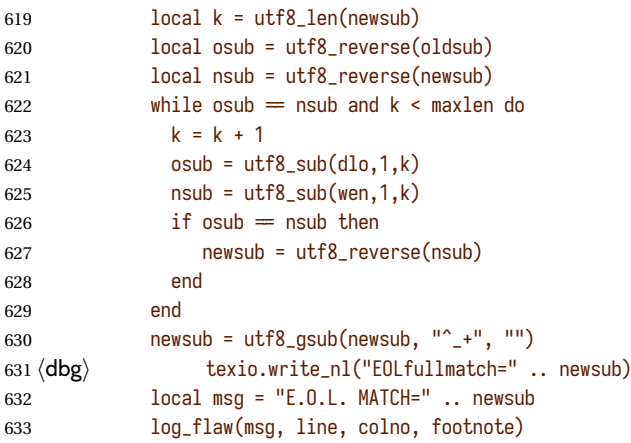

Lest's colour the matching string.

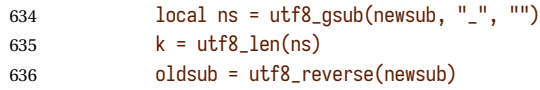

```
637 local newsub = "638 local n = lastn
639 local 1 = 0640 local lo = 0
641 local li = 0
642 while n and newsub ~= oldsub and l < k do
643 if n and n.id = HLIST then
644 local first = n.head
645 for nn in traverse_id(GLYPH, first) do
646 color_node(nn, COLOR)
647 local c = nn.char
648 if not char_to_discard[c] then l = l + 1 end
649 end
650 \langle dbg \rangle texio.write_nl('l (box)=' .. l)
651 elseif n then
652 color_node(n, COLOR)
653 li, newsub = signature(n, newsub, swap)
654 l = l + li - lo
655 lo = li
656 \langle dbg \rangle texio.write_nl('l=' .. l)
657 end
658 n = n.prev
659 end
660 end
661 end
662 end
663 return new, match
664 end
```
Same thing for beginning of lines: check the first two words and compare their signature with the previous line's.

```
665 local check_line_first_word =
666 function (old, node, line, colno, flag, footnote)
667 local COLOR = luatypo.colortbl[11]
668 local match = false
669 local swap = false
670 local new = <sup>111</sup></sup>
671 local maxlen = 0672 local MinFull = luatypo.MinFull
673 local MinPart = luatypo.MinPart
674 local n = node675 local box, go
676 while n and n.id ~= GLYPH and n.id ~= DISC and
677 (n.id \sim= HLIST or n.subtype == INDENT) do
678 n = n.next
679 end
680 start = n
681 local words = 0682 while n and (words \leq 2 or maxlen < MinPart) do
683 if n and n.id = HLIST then
684 box = n
685 n = n.head
686 while n do
687 maxlen, new = signature (n, new, swap)
```

```
688 n = n.next
689 end
690 n = box.next
691 local w = utf8_{qsub(new, "</u>", "")692 words = words + utf8_len(new) - utf8_len(w) + 1
693 else
694 repeat
695 maxlen, new = signature (n, new, swap)
696 n = n.next
697 until not n or n.id = GLUE or n.id = HLIST
698 if n and n.id = GLUE then
699 maxlen, new = signature (n, new, swap)
700 words = words + 1
701 n = n.next
702 end
703 end
704 end
705 new = utf8_gsub(new, "_+$", "") -- $
706 new = utf8_gsub(new, "^_+", "")
707 maxlen = math.min(utf8_len(old), utf8_len(new))
708 (dbg) texio.write_nl('BOLsigold=' .. old)
709 (dbg) texio.write(' BOLsig=' .. new)
```
When called with flag false, check\_line\_first\_word doesn't compare it with the previous line's, but returns the first word's signature.

```
710 if flag and old ~= "" then
711 local oldfirst = utf8_qsub (old, "_.*", "")
712 local newfirst = utf8_gsub (new, "_.*", "")
713 local oldsub = ""
714 local newsub = "715 for p, c in utf8.codes(old) do
716 local s = utf8_qsub(oldsub, "_", "")
717 if utf8_len(s) < MinPart then
718 oldsub = oldsub .. utf8.char(c)
719 end
720 end
721 for p, c in utf8.codes(new) do
722 local s = utf8_gsub(newsub, "_", "")
723 if utf8_len(s) < MinPart then
724 newsub = newsub .. utf8.char(c)
725 end
726 end
727 if oldsub = newsub then
728 (dbg) texio.write_nl('BOLnewsub=' .. newsub)
729 match = true
730 end
731 if oldfirst = newfirst and utf8_len(newfirst) \geq MinFull then
732 (dbg) texio.write_nl('BOLnewfirst=' .. newfirst)
733 if utf8_len(newfirst) > MinPart or not match then
734 oldsub = oldfirst
735 newsub = newfirst
736 end
737 match = true
738 end
```
<span id="page-21-0"></span>if match then

Minimal full or partial match newsub of length k; any more glyphs matching?

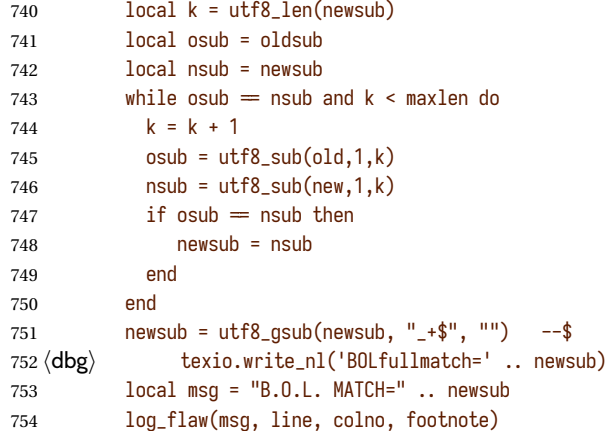

#### Lest's colour the matching string.

```
755 local ns = utf8_gsub(newsub, "_", "")
756 k = utf8_len(ns)
757 oldsub = newsub
758 local newsub = ""
759 local n = start760 local l = 0761 local lo = 0
762 local li = 0
763 while n and newsub ~= oldsub and l < k do
764 if n and n.id = HLIST then
765 local nn = n.head
766 for nnn in traverse(nn) do
767 color_node(nnn, COLOR)
768 local c = nn.char
769 if not char_to_discard[c] then l = l + 1 end
770 end
771 elseif n then
772 color_node(n, COLOR)
773 li, newsub = signature(n, newsub, swap)
774 l = l + li - lo775 lo = li
776 end
777 n = n.next
778 end
779 end
780 end
781 return new, match
782 end
```
The next function is meant to be called on the first line of a new page. It checks the first word: if it ends a sentence and is short (up to \luatypoMinLen characters), the function returns true and colours the offending word. Otherwise it just returns false. The function requires two arguments: the line's first node and a column number (possibly nil).

```
783 local check_page_first_word = function (node, colno, footnote)
784 local COLOR = luatypo.colortbl[15]
785 local match = false
786 local swap = false
787 local new = ^{\frac{1}{101}}788 local minlen = luatypo.MinLen
789 local len = \theta790 local n = node
791 local pn
792 while n and n.id ~= GLYPH and n.id ~= DISC and
793 (n.id \sim= HLIST or n.subtype = INDENT) do
794 n = n.next
795 end
796 local start = n
797 if n and n.id = HLIST then
798 start = n.head
799 n = n.head
800 end
801 repeat
802 len, new = signature (n, new, swap)
803 n = n.next804 until len > minlen or (n and n.id = GLYPH and eow_char[n.char]) or
805 (n and n.id = GLUE) or
806 (n and n.id = KERN and n.subtype = 1)
```
In French '?' and '!' are preceded by a glue (babel) or a kern (polyglossia).

```
807 if n and (n.id = GLUE or n.id = KERN) then
808 pn = n
809 n = n.next
810 end
811 if len \leq minlen and n and n.id = GLYPH and eow_char[n.char] then
```
If the line does not ends here, set match to true (otherwise this line is just a short line):

```
812 repeat
813 n = n.next
814 until not n or n.id = GLYPH or
815 (n.id = GLUE and n.subtype = PARFILL)
816 if n and n.id = GLYPH then
817 match = true
818 end
819 end
820 (dbg) texio.write_nl('FinalWord=' .. new)
821 if match then
822 local msg = "ShortFinalWord=" .. new
823 log_flaw(msg, 1, colno, footnote)
```
Lest's colour the final word and punctuation sign.

```
824 local n = start825 repeat
826 color node(n, COLOR)
827 n = n.next
828 until eow char<sup>[n.char]</sup>
```
<span id="page-23-0"></span> color\_node(n, COLOR) end return match end

The next function looks for a short word (one or two chars) at end of lines, compares it to a given list and colours it if matches. The first argument must be a node of type GLYPH, usually the last line's node, the next two are the line and column number.

```
833 local check_regexpr = function (glyph, line, colno, footnote)
834 local COLOR = luatypo.colortbl[4]
835 local lang = glyph.lang
836 local match = false
837 local retflag = false
838 local lchar, id = is_glyph(glyph)
839 local previous = glyph.prev
```
First look for single chars unless the list of words is empty.

```
840 if lang and luatypo.single[lang] then
```
For single char words, the previous node is a glue.

```
841 if lchar and previous and previous.id = GLUE then
842 match = utf8_find(luatypo.single[lang], utf8.char(lchar))
843 if match then
844 retflag = true
845 local msg = "RGX MATCH=" .. utf8.char(lchar)
846 log_flaw(msg, line, colno, footnote)
847 color_node(glyph,COLOR)
848 end
849 end
850 end
```
Look for two chars words unless the list of words is empty.

```
851 if lang and luatypo.double[lang] then
852 if lchar and previous and previous.id = GLYPH then
853 local pchar, id = is_glyph(previous)
854 local pprev = previous.prev
```
For two chars words, the previous node is a glue…

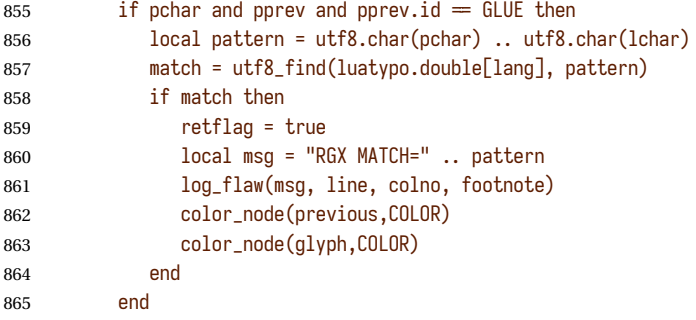

…unless a kern is found between the two chars.

866 elseif lchar and previous and previous.id  $=$  KERN then

```
867 local pprev = previous.prev
868 if pprev and pprev.id = GLYPH then
869 local pchar, id = is_glyph(pprev)
870 local ppprev = pprev.prev
871 if pchar and ppprev and ppprev.id = GLUE then
872 local pattern = utf8.char(pchar) .. utf8.char(lchar)
873 match = utf8_find(luatypo.double[lang], pattern)
874 if match then
875 retflag = true
876 local msg = "REGEXP MATCH=" .. pattern
877 log_flaw(msg, line, colno, footnote)
878 color_node(pprev,COLOR)
879 color_node(glyph,COLOR)
880 end
881 end
882 end
883 end
884 end
885 return retflag
886 end
```
The next function prints the first part of an hyphenated word up to the discretionary, with a supplied colour. It requires two arguments: a DISC node and a (named) colour.

```
887 local show_pre_disc = function (disc, color)
888 local n = disc
889 while n and n.id ~= GLUE do
890 color_node(n, color)
891 n = n.prev
892 end
893 return n
894 end
```

```
footnoterule-ahead The next function scans the current VLIST in search of a \footnoterule; it returns true
                  if found, false otherwise. The RULE node above footnotes is normaly surrounded by
                  two (vertical) KERN nodes, the total height is either 0 (standard and koma classes) or
                  equals the rule's height (memoir class).
```

```
895 local footnoterule ahead = function (head)
896 local n = head
897 local flag = false
898 local totalht, ruleht, ht1, ht2, ht3
899 if n and n.id = KERN and n.subtype = 1 then
900 totalht = n.kern
901 n = n.next
902 \langle dbg \rangle ht1 = string.format("%.2fpt", totalht/65536)
903 while n and n.id = GLUE do n = n.next end
904 if n and n.id = RULE and n.subtype = \theta then
905 ruleht = n.height
906 \langle dbg \rangle ht2 = string.format("%.2fpt", ruleht/65536)
907 totalht = totalht + ruleht
908 n = n.next
909 if n and n.id = KERN and n.subtype = 1 then
```

```
910 \langle dbg \rangle ht3 = string.format("%.2fpt", n.kern/65536)
911 totalht = totalht + n.kern
912 if totalht = 0 or totalht = ruleht then
913 flag = true
914 else
915 \langle dbg \rangle texio.write_nl(' ')
916 (dbg) texio.write_nl('Not a footnoterule:')
917 (dbg) texio.write(' KERN height=' .. ht1)
918 (dbg) texio.write(' RULE height=' .. ht2)
919 (dbg) texio.write(' KERN height=' .. ht3)
920 end
921 end
922 end
923 end
924 return flag
925 end
```
check-EOP This function looks ahead of node in search of a page end or a footnote rule and returns the flags page\_bottom and body\_bottom [used in text and display math lines].

```
926 local check_EOP = function (node)
927 local n = node
928 local page_bot = false
929 local body_bot = false
930 while n and (n.id = GLUE or n.id = PENALTY or
931 n.id = WHATSIT ) do
932 n = n.next.
933 end
934 if not n then
935 page_bot = true
936 body_bot = true
937 elseif footnoterule_ahead(n) then
938 body_bot = true
939 (dbg) texio.write_nl('=> FOOTNOTE RULE ahead')
940 (dbg) texio.write_nl('check_vtop: last line before footnotes')<br>941 (dbg) texio.write_nl('')
             textio.write.nl('')942 end
943 return page_bot, body_bot
944 end
```
check-marginnote This function checks margin notes for overfull/underfull lines; It also warns if a margin note ends too low under the last line of text.

```
945 local check marginnote = function (head, line, colno, vpos, bpmn)
946 local OverfullLines = luatypo.OverfullLines
947 local UnderfullLines = luatypo.UnderfullLines
948 local MarginparPos = luatypo.MarginparPos
949 local margintol = luatypo.MParTol
950 local marginpp = tex.getdimen("marginparpush")
951 local textht = tex.getdimen("textheight")
952 local pflag = false
953 local ofirst = true
954 local ufirst = true
955 local n = head.head
```

```
956 local bottom = vpos
957 if vpos \leq bpmn then
958 bottom = bpmn + marginpp
959 end
960 (dbg) texio.write_nl('*** Margin note? ***')
961 repeat
962 if n and (n.id = GLUE or n.id = PENALTY) then
963 (dbg) texio.write_nl(' Found GLUE or PENALTY')
964 n = n.next
965 elseif n and n.id = VLIST then
966 (dbg) texio.write_nl(' Found VLIST')
967 n = n.head
968 end
969 until not n or (n.id = HLIST and n.subtype = LINE)970 local head = n
971 if head then
972 (dbg) texio.write_nl(' Found HLIST')
973 else
974 \langle dbg \rangle texio.write_nl(' No text line found.')
975 end
976\langle dbg \rangle local l = 0
977 local last = head
978 while head do
979 local next = head.next
980 if head.id = HLIST and head.subtype = LINE then
981 \langle dbg \rangle l = 1 + 1
982 \langle dbg \rangle texio.write_nl(' Checking line ' .. l)
983 bottom = bottom + head.height + head.depth
984 local first = head.head
985 local linewd = head.width
986 local hmax = linewd + tex.hfuzz
987 local w, h, d = dimensions(1,2,0, first)
988 local Stretch = math.max(luatypo.Stretch/100,1)
989 if w > hmax and OverfullLines then
990 (dbg) texio.write(': Overfull!')
991 pflag = true
992 local COLOR = luatypo.colortbl[8]
993 color_line (head, COLOR)
994 if ofirst then
995 local msg = "OVERFULL line(s) in margin note"
996 log_flaw(msg, line, colno, false)
997 ofirst = false
998 end
999 elseif head.glue_set > Stretch and head.glue_sign = 1 and
1000 head.glue order = 0 and UnderfullLines then
1001 (dbg) texio.write(': Underfull!')
1002 pflag = true
1003 local COLOR = luatypo.colortbl[9]
1004 color_line (head, COLOR)
1005 if ufirst then
1006 local msg = "UNDERFULL line(s) in margin note"
1007 log_flaw(msg, line, colno, false)
1008 ufirst = false
1009 end
```

```
1010 end
1011 end
1012 last = head
1013 head = next
1014 end
1015 \langle dbg \rangle local tht = string.format("%.1fpt", textht/65536)
1016 (dbg) local bott = string.format("%.1fpt", bottom/65536)
1017 \langle dbg \rangle texio.write_nl(' Bottom=' .. bott)
1018 (dbg) texio.write(' TextBottom=' ..tht)
1019 if bottom > textht + margintol and MarginparPos then
1020 pflag = true
1021 local COLOR = luatypo.colortbl[17]
1022 color_line (last, COLOR)
1023 local msg = "Margin note too low"
1024 log_flaw(msg, line, colno, false)
1025 end
1026 return bottom, pflag
1027 end
```
get-pagebody The next function scans the VLISTs on the current page in search of the page body. It returns the corresponding node or nil in case of failure.

```
1028 local get_pagebody = function (head)
1029 local textht = tex.getdimen("textheight")
1030 local fn = head.list
1031 local body
1032 repeat
1033 fn = fn.next
1034 until fn.id = VLIST and fn.height > 0
1035 \langle dbg \rangle texio.write_nl(' ')
1036 (dbg) local ht = string.format("%.1fpt", fn.height/65536)
1037 \langle dbg \rangle local dp = string.format("%.1fpt", fn.depth/65536)
1038 (dbg) texio.write_nl('get_pagebody: TOP VLIST')
1039 (dbg) texio.write(' ht=' .. ht .. ' dp=' .. dp)
```
Enter the first VLIST found, recursively scan its internal VLISTs high enough to include the 'body' the height of which is known ('textht')…

```
1040 first = fn.list
1041 repeat
1042 for n in traverse_id(VLIST,first) do
```
Package 'stfloats' seems to add 1sp to the external \vbox for each float found on the page. Add  $\pm$ 8sp tolerance when comparing n.height to \textheight.

```
1043 if n.subtype = \theta and n.height \ge textht-1 then
1044 if n.height \le textht+8 then<br>1045 \langle dbg \rangle local ht = string.format("
                  local ht = string.format("%.1fpt", n.height/65536)
1046 (dbg) texio.write_nl('BODY found: ht=' .. ht)
1047 \langle dbg \rangle texio.write('=' .. n.height .. 'sp')
1048 \langle dbg \rangle texio.write_nl('')
1049 body = n
1050 break
1051 else
1052 first = n.list
```

```
1053 end
1054 else
1055 (dbg) texio.write nl('Skip short VLIST:')
1056 (dbg) local ht = string.format("%.1fpt", n.height/65536)
1057 \langle dbg \rangle local dp = string.format("%.1fpt", n.depth/65536)
1058 \langle dbg \rangle texio.write('ht=' .. ht .. '=' .. n.height .. 'sp')
1059 \langle dbg \rangle texio.write('; dp=' .. dp)
1060 end
1061 end
1062 until body or not first
1063 if not body then
1064 texio.write_nl('***lua-typo ERROR: PAGE BODY *NOT* FOUND!***')
1065 end
1066 return body
1067 end
```
check-vtop The next function is called repeatedly by check\_page (see below); it scans the boxes found in the page body (f.i. columns) in search of typographical flaws and logs.

```
1068 check_vtop = function (top, colno, vpos)
1069 local head = top.list
1070 local PAGEmin = luatypo.PAGEmin
1071 local HYPHmax = luatypo.HYPHmax
1072 local LLminWD = luatypo.LLminWD
1073 local BackPI = luatypo.BackPI
1074 local BackFuzz = luatypo.BackFuzz
1075 local BackParindent = luatypo.BackParindent
1076 local ShortLines = luatypo.ShortLines
1077 local ShortPages = luatypo.ShortPages
1078 local OverfullLines = luatypo.OverfullLines
1079 local UnderfullLines = luatypo.UnderfullLines
1080 local Widows = luatypo.Widows
1081 local Orphans = luatypo.Orphans
1082 local EOPHyphens = luatypo.EOPHyphens
1083 local RepeatedHyphens = luatypo.RepeatedHyphens
1084 local FirstWordMatch = luatypo.FirstWordMatch
1085 local ParLastHyphen = luatypo.ParLastHyphen
1086 local EOLShortWords = luatypo.EOLShortWords
1087 local LastWordMatch = luatypo.LastWordMatch
1088 local FootnoteSplit = luatypo.FootnoteSplit
1089 local ShortFinalWord = luatypo.ShortFinalWord
1090 local Stretch = math.max(luatypo.Stretch/100,1)
1091 local blskip = tex.getglue("baselineskip")
1092 local vpos_min = PAGEmin * blskip
1093 vpos_min = vpos_min * 1.5
1094 local linewd = tex.getdimen("textwidth")
1095 local first_bot = true
1096 local done = false
1097 local footnote = false
1098 local ftnsplit = false
1099 local orphanflag = false
1100 local widowflag = false
1101 local pageshort = false
1102 local overfull = false
```

```
1103 local underfull = false
1104 local shortline = false
1105 local backpar = false
1106 local firstwd = ""
1107 local lastwd = ""
1108 local hyphcount = 0
1109 local pageline = 01110 local ftnline = \theta1111 local line = 0
1112 local bpmn = \theta1113 local body_bottom = false
1114 local page_bottom = false
1115 local pageflag = false
1116 local pageno = tex.getcount("c@page")
```
The main loop scans the content of the \vtop holding the page (or column) body, footnotes included.

 while head do local nextnode = head.next

Let's scan the top nodes of this vbox: expected are HLIST (text lines or vboxes), RULE, KERN, GLUE…

```
1119 if head.id = HLIST and head.subtype = LINE and
1120 (head.height > 0 or head.depth > 0) then
```
This is a text line, store its width, increment counters pageline or ftnline and line (for log\_flaw). Let's update vpos (vertical position in 'sp' units) and set flag done to true.

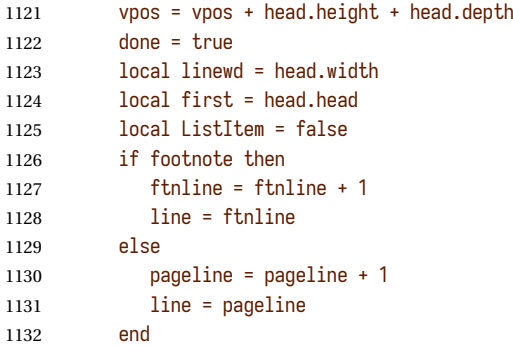

Is this line the last one on the page or before footnotes? This has to be known early in order to set the flags orphanflag and ftnsplit.

page\_bottom, body\_bottom = check\_EOP(nextnode)

Is the current line overfull or underfull?

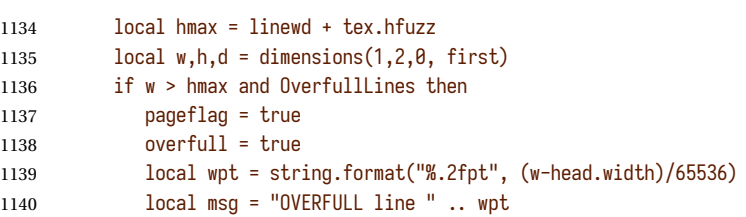

<span id="page-30-0"></span>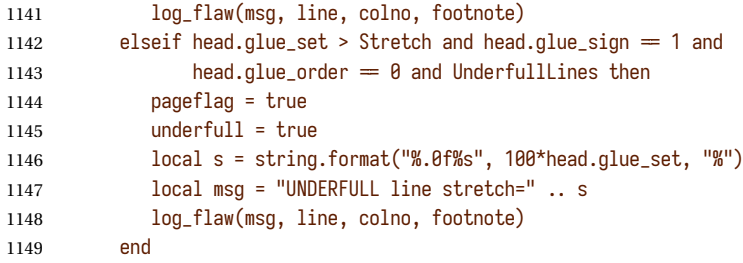

In footnotes, set flag ftnsplit to true on page's last line. This flag will be reset to false if the current line ends a paragraph.

 if footnote and page\_bottom then ftnsplit = true end

The current node being a line, first is its first node. Skip margin kern and/or leftskip if any.

```
1153 while first.id = MKERN or
1154 (first.id = GLUE and first.subtype = LFTSKIP) do
1155 first = first.next
1156 end
```
Now let's analyse the beginning of the current line.

1157 if first.id  $=$  LPAR then

It starts a paragraph… Reset parline except in footnotes (parline and pageline counts are for "body'' *only*, they are frozen in footnotes).

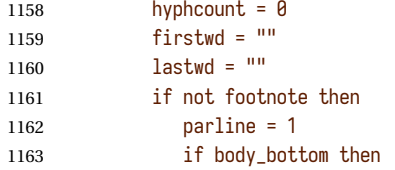

We are at the page bottom (footnotes excluded), this ligne is an orphan (unless it is the unique line of the paragraph, this will be checked later when scanning the end of line).

 orphanflag = true end end

List items begin with LPAR followed by an hbox.

```
1167 local nn = first.next
1168 if nn and nn.id = HLIST and nn.subtype = BOX then
1169 ListItem = true
1170 end
1171 elseif not footnote then
1172 parline = parline + 1
1173 end
```
Does the first word and the one on the previous line match (except lists)?

if FirstWordMatch then

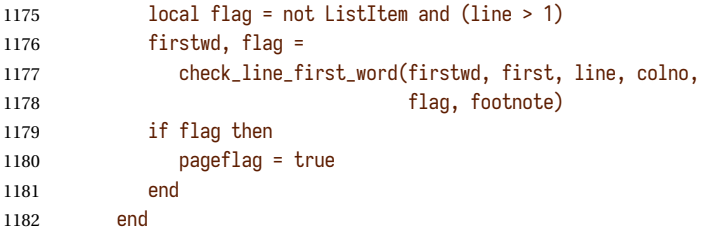

Check the page's first word (end of sentence?).

```
1183 if ShortFinalWord and pageline = 1 and parline > 1 and
1184 check_page_first_word(first, colno, footnote) then
1185 pageflag = true
1186 end
```
Let's now check the end of line: ln (usually a rightskip) and pn are the last two nodes.

```
1187 local ln = slide(first)
```
Skip a possible RULE pointing an overfull line.

```
1188 if ln.id = RULE and ln.subtype = 0 then
1189 ln = ln.prev1190 end
1191 local pn = ln.prev
1192 if pn and pn.id = GLUE and pn.subtype = PARFILL then
```
CASE 1: this line ends the paragraph, reset ftnsplit and orphan flags to false…

```
1193 (dbg) texio.write_nl('EOL CASE 1: end of paragraph')
1194 hyphcount = \theta1195 ftnsplit = false
1196 orphanflag = false
```
it is a widow if it is the page's first line and it does'nt start a new paragraph. If so, we flag this line as 'widow'; colouring full lines will take place later.

```
1197 if pageline = 1 and parline > 1 then
1198 widowflag = true
1199 end
```
PFskip is the rubber length (in sp) added to complete the line.

```
1200 local PFskip = effective_glue(pn,head)
1201 if ShortLines then
1202 local llwd = linewd - PFskip
1203 \langle dbg \rangle local PFskip_pt = string.format("%.1fpt", PFskip/65536)
1204 \langle dbg \rangle local llwd_pt = string.format("%.1fpt", llwd/65536)
1205 \langle dbg \rangle texio.write_nl('PFskip= ' .. PFskip_pt)<br>1206 \langle dbg \rangle texio.write(' llwd= ' .. llwd_pt)
                        texio.write(' llwd= ' .. llwd_pt)
```
llwd is the line's length. Is it too short?

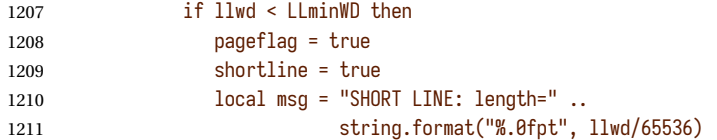

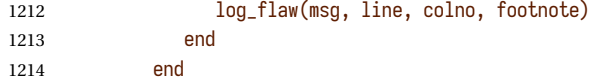

Does this (end of paragraph) line ends too close to the right margin?

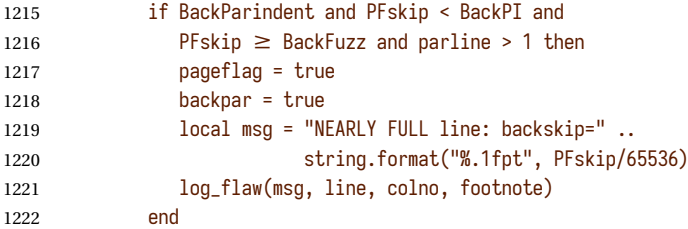

Does the last word and the one on the previous line match?

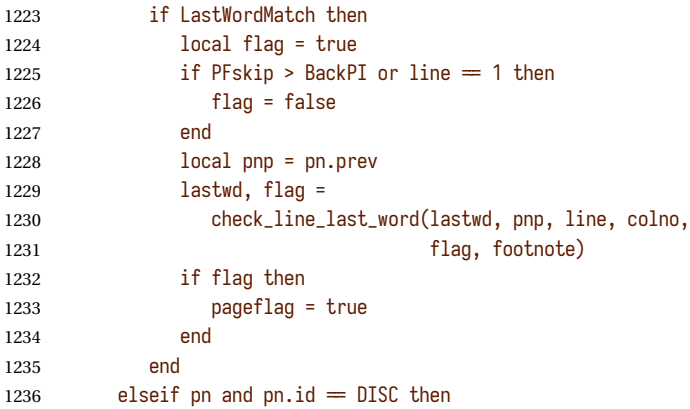

CASE 2: the current line ends with an hyphen.

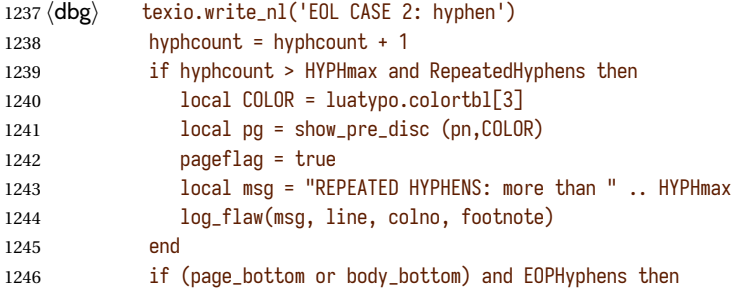

This hyphen occurs on the page's last line (body or footnote), colour (differently) the last word.

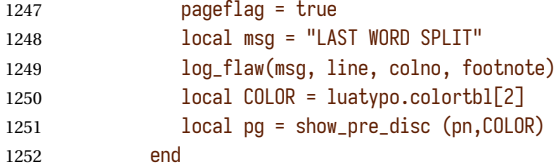

Track matching words at end of line.

if LastWordMatch then

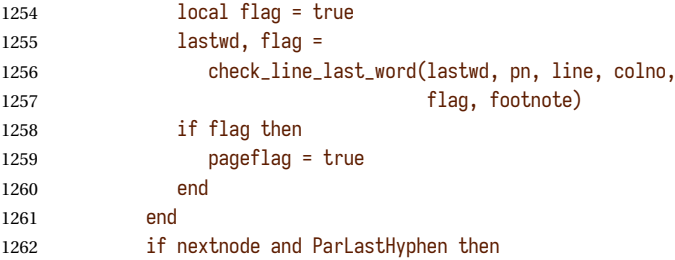

Does the next line end the current paragraph? If so, nextnode is a 'linebreak penalty', the next one is a 'baseline skip' and the node after is a HLIST-1 with glue\_order=2.

```
1263 local nn = nextnode.next
1264 local nnn = nil
1265 if nn and nn.next then
1266 nnn = nn.next
1267 if nnn.id = HLIST and nnn.subtype = LINE and
1268 nnn.glue_order = 2 then
1269 pageflag = true
1270 local msg = "HYPHEN on next to last line"
1271 log_flaw(msg, line, colno, footnote)
1272 local COLOR = luatypo.colortbl[1]
1273 local pg = show_pre_disc (pn,COLOR)
1274 end
1275 end
1276 end
```
CASE 3: the current line ends with anything else (GLYPH, MKERN, HLIST, etc.), then reset hyphcount and check for 'LastWordMatch' and 'EOLShortWords'.

 else 1278 (dbg) texio.write\_nl('EOL CASE 3') hyphcount =  $\theta$ 

Track matching words at end of line and short words.

```
1280 if LastWordMatch and pn then
1281 local flag = true
1282 lastwd, flag =
1283 check_line_last_word(lastwd, pn, line, colno,
1284 flag, footnote)
1285 if flag then
1286 pageflag = true
1287 end
1288 end
1289 if EOLShortWords then
1290 while pn and pn.id ~= GLYPH and pn.id ~= HLIST do
1291 pn = pn.prev
1292 end
1293 if pn and pn.id = GLYPH then
1294 if check_regexpr(pn, line, colno, footnote) then
1295 pageflag = true
1296 end
1297 end
1298 end
1299 end
```
End of scanning for the main type of node (text lines). Let's colour the whole line if necessary. If more than one kind of flaw *affecting the whole line* has been detected, a special colour is used [homearchy, repeated hyphens, etc. will still be coloured properly: color\_line doesn't override previously set colours].

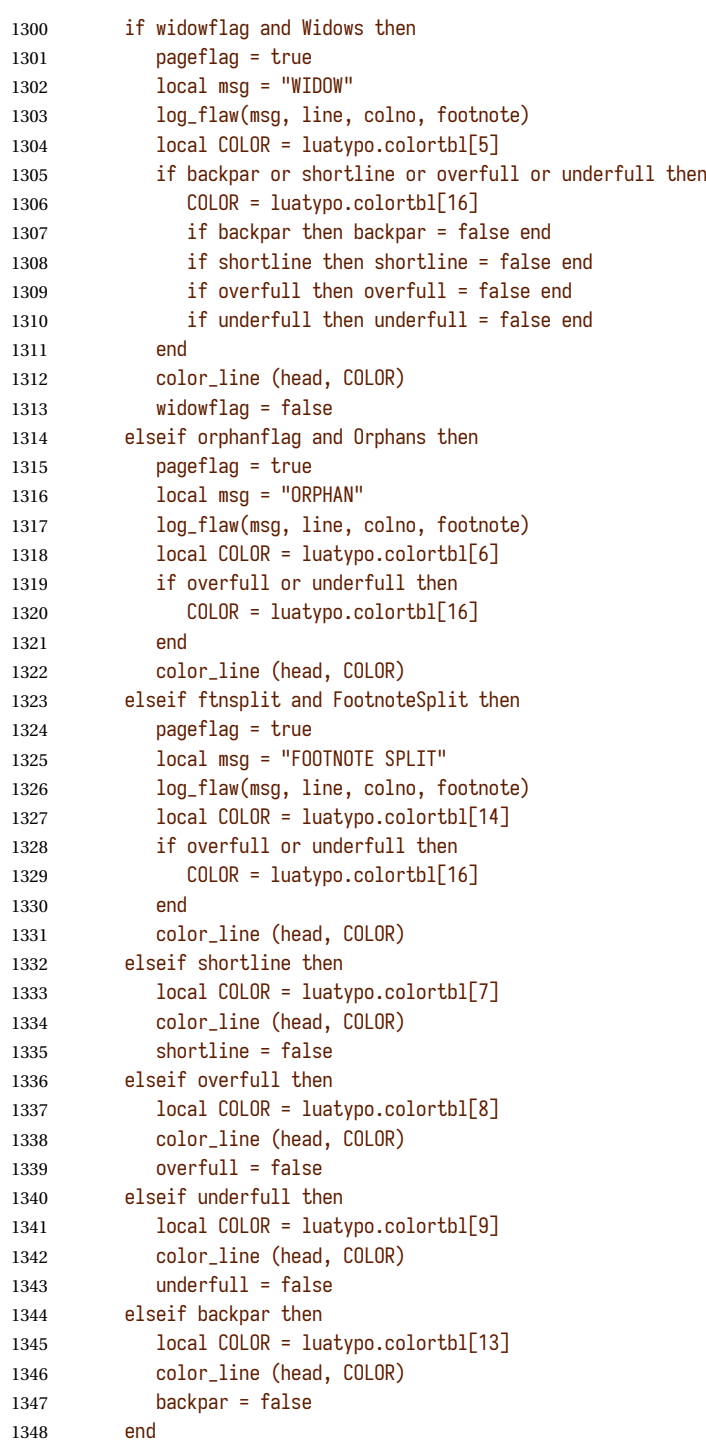

```
1349 elseif head and head.id = HLIST and head.subtype = BOX then
1350 if head.width > 0 then
1351 if head.height = 0 then
```
This is a possible margin note.

```
1352 bpmn, pflag = check_marginnote(head, line, colno, vpos, bpmn)
1353 if pflag then pageflag = true end
1354 page_bottom, body_bottom = check_EOP(nextnode)
1355 else
```
Leave check\_vtop if a two columns box starts.

```
1356 local hf = head.list
1357 if hf and hf.id = VLIST and hf.subtype = \theta then
1358 \langle dbg \rangle texio.write_nl('check_vtop: BREAK => multicol')<br>1359 \langle dbg \rangle texio.write_nl('')
                       texio.write_nl(' ')
1360 break
1361 end
1362 end
1363 end
```
This is an \hbox (f.i. centred), let's update vpos and check for page bottom. Counter pageline is *not* incremented.

```
1364 vpos = vpos + head.height + head.depth
1365 page_bottom, body_bottom = check_EOP (nextnode)
1366 elseif head.id = HLIST and
1367 (head.subtype = EQN or head.subtype = ALIGN) and
1368 (head.height > 0 or head.depth > 0) then
```
This line is a displayed or aligned equation. Let's update vpos and the line number.

```
1369 vpos = vpos + head.height + head.depth
1370 if footnote then
1371 ftnline = ftnline + 1
1372 line = ftnline
1373 else
1374 pageline = pageline + 1
1375 line = pageline
1376 end
```
Is this line the last one on the page or before footnotes? (information needed to set the pageshort flag).

page\_bottom, body\_bottom = check\_EOP (nextnode)

Let's check for an 'Overfull box'. For a displayed equation it is straightforward. A set of aligned equations all have the same (maximal) width; in order to avoid highlighting the whole set, we have to look for glues at the end of embedded HLISTs.

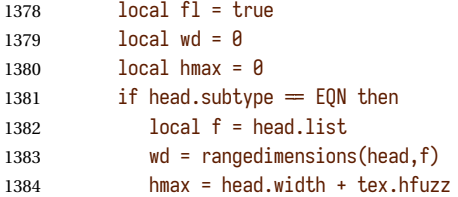

```
1385 else
1386 wd = head.width
1387 hmax = tex.getdimen("linewidth") + tex.hfuzz
1388 end
1389 if wd > hmax and OverfullLines then
1390 if head.subtype = ALIGN then
1391 local first = head.list
1392 for n in traverse_id(HLIST, first) do
1393 local last = slide(n.list)
1394 if last.id = GLUE and last.subtype = USER then
1395 wd = wd - effective_glue(last,n)
1396 if wd \leq hmax then fl = false end
1397 end
1398 end
1399 end
1400 if fl then
1401 pageflag = true
1402 local w = wd - hmax + tex.hfuzz
1403 local wpt = string.format("%.2fpt", w/65536)
1404 local msg = "OVERFULL equation " .. wpt
1405 log_flaw(msg, line, colno, footnote)
1406 local COLOR = luatypo.colortbl[8]
1407 color_line (head, COLOR)
1408 end
1409 end
1410 elseif head and head.id = RULE and head.subtype = \theta then
1411 vpos = vpos + head.height + head.depth
```
This is a RULE, possibly a footnote rule. It has most likely been detected on the previous line (then body\_bottom=true) but might have no text before (footnote-only page!).

 local prev = head.prev if body\_bottom or footnoterule\_ahead (prev) then

If it is, set the footnote flag and reset some counters and flags for the coming footnote lines.

```
1414 (dbg) texio.write_nl('check_vtop: footnotes start')
1415 \langle dbg \rangle texio.write_nl('')
1416 footnote = true
1417 ftnline = 0
1418 body_bottom = false
1419 orphanflag = false
1420 hyphcount = \theta1421 firstwd = "1422 lastwd = ""
1423 end
```
Track short pages: check the number of lines at end of page, in case this number is low, *and* vpos is less than vpos\_min, fetch the last line and colour it.

```
1424 elseif body_bottom and head.id = GLUE and head.subtype = 0 then
1425 if first_bot then
1426 (dbg) local vpos_pt = string.format("%.1fpt", vpos/65536)
1427 \langle dbg \rangle local vmin_pt = string.format("%.1fpt", vpos_min/65536)
1428 (dbg) texio.write_nl('pageline=' .. pageline)
```

```
1429 (dbg) texio.write_nl('vpos=' .. vpos_pt)
1430 (dbg) texio.write(' vpos_min=' .. vmin_pt)
1431 \langle dbg \rangle if page_bottom then
1432 \langle dbg \rangle local tht = tex.getdimen("textheight")
1433 \langle dbg \rangle local tht_pt = string.format("%.1fpt", tht/65536)
1434 (dbg) texio.write(' textheight=' .. tht_pt)
1435 \langle dbg \rangle end
1436 \langle dbg \rangle texio.write_nl('')
1437 if pageline > 1 and pageline < PAGEmin
1438 and vpos < vpos_min and ShortPages then
1439 pageshort = true
1440 pageflag = true
1441 local msg = "SHORT PAGE: only " .. pageline .. " lines"
1442 log_flaw(msg, line, colno, footnote)
1443 local COLOR = luatypo.colortbl[10]
1444 10 \text{cal} \quad n = \text{head}1445 repeat
1446 n = n.prev
1447 until n.id = HLIST and n.subtype = LINE
1448 color_line (n, COLOR)
1449 end
1450 first_bot = false
1451 end
1452 elseif head.id = GLUE then
```
Increment vpos on other vertical glues.

1453 vpos = vpos + effective\_glue(head,top) 1454 elseif head.id = KERN and head.subtype = 1 then

This is a vertical kern, let's update vpos.

1455 vpos = vpos + head.kern 1456 elseif head.id  $=$  VLIST then

This is a \vbox, let's update vpos.

```
1457 vpos = vpos + head.height + head.depth<br>1458 (dbg) local tht = head.height + head.depth
                 local tht = head.height + head.depth
1459 \langle dbg \rangle local tht_pt = string.format("%.1fpt", tht/65536)<br>1460 \langle dbg \rangle texio.write(' vbox: height=' .. tht_pt)
                  texio.write(' vbox: height=' .. tht_pt)
1461 end
1462 head = nextnode
1463 end
1464 \langle dbg \rangle if nextnode then
1465 \langle dbg \rangle texio.write('Exit check_vtop, next=')
1466 (dbg) texio.write(tostring(node.type(nextnode.id)))
1467 \langle dbg \rangle texio.write('-'.. nextnode.subtype)
1468 \langle dbg \rangle else
1469 (dbg) texio.write_nl('Exit check_vtop, next=nil')
1470 \langle dbg \rangle end
1471\langle dbg \rangle texio.write_nl('')
```
Update the list of flagged pages avoiding duplicates:

1472 if pageflag then 1473 local plist = luatypo.pagelist

```
1474 local lastp = tonumber(string.match(plist, "%s(%d+),%s$"))
1475 if not lastp or pageno > lastp then
1476 luatypo.pagelist = luatypo.pagelist .. tostring(pageno) .. ", "
1477 end
1478 end
1479 return head, done
```
head is nil unless check\_vtop exited on a two column start. done is true unless check\_vtop found no text line.

1480 end

check-page This is the main function which will be added to the pre\_shipout\_filter callback unless option None is selected. It executes get\_pagebody which returns a node of type VLIST-0, then scans this VLIST: expected are VLIST-0 (full width block) or HLIST-2 (multi column block). The vertical position of the current node is stored in the vpos dimension (integer in 'sp' units, 1 pt = 65536 sp). It is used to detect short pages.

```
1481 luatypo.check_page = function (head)
1482 local pageno = tex.getcount("c@page")
1483 local body = get_pagebody(head)
1484 local textwd, textht, checked, boxed
1485 local top, first, next
1486 local n2, n3, col, colno
1487 local vpos = \theta1488 local footnote = false
1489 local count = \theta1490 if body then
1491 top = body
1492 first = body.list
1493 textwd = tex.getdimen("textwidth")
1494 textht = tex.getdimen("textheight")
1495 (dbg) texio.write_nl('Body=' .. tostring(node.type(top.id)))
1496 (dbg) texio.write('-' .. tostring(top.subtype))
1497 (dbg) texio.write('; First=' .. tostring(node.type(first.id)))
1498 (dbg) texio.write('-' .. tostring(first.subtype))
1499 (dbg) texio.write_nl(' ')
1500 end
1501 if ((first and first.id = HLIST and first.subtype = BOX) or
1502 (first and first.id = VLIST and first.subtype = 0) and
1503 (first.width = textwd and first.height > 0 and not boxed) then
```
Some classes (memoir, tugboat …) use one more level of bowing for two columns, let's step down one level.

```
1504 \langle dbg \rangle local boxwd = string.format("%.1fpt", first.width/65536)
1505 (dbg) texio.write_nl('One step down: boxwd=' .. boxwd)
1506 \langle dbg \rangle texio.write_nl('Glue order=' .. tostring(first.glue_order))<br>1507 \langle dbg \rangle texio.write_nl('')
                 texio.write_nl(' ')
1508 top = body.list
```
A float on top of a page is a VLIST-0 included in a VLIST-0 (body), it should not trigger this step down. Workaround: the body will be scanned again.

 $1509$  if first.id = VLIST then  $1510$  boxed = body

```
1511 end
1512 end
```
Main loop:

```
1513 while top do
1514 first = top.list
1515 next = top.next
1516 \langle dbg \rangle count = count + 1
1517\langle dbg \rangle texio.write_nl('Page loop' .. count)
1518 \langle dbg \rangle texio.write(': top=' .. tostring(node.type(top.id)))
1519 \langle dbg \rangle texio.write('-' .. tostring(top.subtype))<br>1520 \langle dbg \rangle if first then
               if first then
1521 (dbg) texio.write(' first=' .. tostring(node.type(first.id)))<br>1522 (dbg) texio.write('-' .. tostring(first.subtype))
                  texio.write('-' .. tostring(first.subtype))
1523 \langle dbg \rangle end
1524 if top and top.id = VLIST and top.subtype = \theta and
1525 top.width > textwd/2 then
```
Single column, run check\_vtop on the top vlist.

```
1526 \langle dbg \rangle local boxht = string.format("%.1fpt", top.height/65536)
1527 \langle dbg \rangle local boxwd = string.format("%.1fpt", top.width/65536)
1528 \langle dbg \rangle texio.write_nl('**VLIST: ')<br>1529 \langle dbg \rangle texio.write(tostring(node.t
1529 (dbg) texio.write(tostring(node.type(top.id)))<br>1530 (dbg) texio.write('-' .. tostring(top.subtype)
                   texio.write('-' .. tostring(top.subtype))
1531 \langle dbg \rangle texio.write(' wd=' .. boxwd .. ' ht=' .. boxht)<br>1532 \langle dbg \rangle texio.write_nl('')
                   texio.write_nl(' ')
1533 local n, ok = check_vtop(top,colno,vpos)
1534 if ok then checked = true end
1535 if n then
1536 next = n
1537 end
1538 elseif (top and top.id = HLIST and top.subtype = BOX) and
1539 (first and first.id = VLIST and first.subtype = \theta) and
1540 (first.height > 0 and first.width > 0) then
```
Two or more columns, each one is boxed in a vlist.

Run check\_vtop on every column.

```
1541 (dbg) texio.write_nl('**MULTICOL type1:')
1542 \langle dbg \rangle texio.write_nl('')
1543 colno = \theta1544 for col in traverse_id(VLIST, first) do
1545 colno = colno + 1
1546 (dbg) texio.write_nl('Start of col.' .. colno)
1547 \langle dbg \rangle texio.write_nl('')
1548 local n, ok = check_vtop(col,colno,vpos)
1549 if ok then checked = true end
1550 (dbg) texio.write_nl('End of col.' .. colno)
1551 \langle dbg \rangle texio.write_nl(' ')
1552 end
1553 colno = nil
1554 top = top.next
1555 (dbg) texio.write_nl('MULTICOL type1 END: next=')
1556 (dbg) texio.write(tostring(node.type(top.id)))
```
<span id="page-40-0"></span>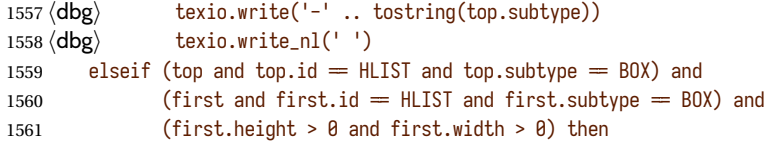

Two or more columns, each one is boxed in an hlist which holds a vlist.

Run check\_vtop on every column.

```
1562 (dbg) texio.write_nl('**MULTICOL type2:')
1563 (dbg) texio.write nl(' ')
1564 colno = \theta1565 for n in traverse_id(HLIST, first) do
1566 colno = colno + 1
1567 local col = n.list
1568 if col and col.list then
1569 (dbg) texio.write_nl('Start of col.' .. colno)
1570 \langle dbg \rangle texio.write_nl('')
1571 local n, ok = check_vtop(col,colno,vpos)
1572 if ok then checked = true end<br>1573 \langle dbg \rangle texio.write_nl('End of c
                     texio.write_nl('End of col.' .. colno)
1574 \langle dbg \rangle texio.write_nl('')
1575 end
1576 end
1577 colno = nil
1578 end
```
Workaround for top floats: check the whole body again.

```
1579 if boxed and not next then
1580 next = boxed
1581 boxed = nil1582 end
1583 top = next
1584 end
1585 if not checked then
1586 luatypo.failedlist = luatypo.failedlist .. tostring(pageno) .. ", "
1587 \langle dbg \rangle texio.write_nl('')
1588 \langle dbg \rangle texio.write_nl('WARNING: no text line found on page ')<br>1589 \langle dbg \rangle texio.write(tostring(pageno))
                texio.write(tostring(pageno))
1590 \text{ (dbg)} texio.write_nl('')
1591 end
1592 return true
1593 end
1594 return luatypo.check_page
1595 \end{luacode}
```
NOTE: effective\_glue requires a 'parent' node, as pointed out by Marcel Krüger on S.E., this implies using pre\_shipout\_filter instead of pre\_output\_filter.

Add the luatypo.check\_page function to the pre\_shipout\_filter callback (with priority 1 for colour attributes to be effective), unless option None is selected.

 \AtBeginDocument{% \directlua{ if not luatypo.None then

```
1599 luatexbase.add_to_callback
1600 ("pre_shipout_filter",luatypo.check_page,"check_page",1)
1601 end
1602 }%
1603 }
```
Load a config file if present in LaTeX's search path or set reasonnable defaults.

```
1604 \InputIfFileExists{lua-typo.cfg}%
1605 {\PackageInfo{lua-typo.sty}{"lua-typo.cfg" file loaded}}%
1606 {\PackageInfo{lua-typo.sty}{"lua-typo.cfg" file not found.
1607 \MessageBreak Providing default values.}%
1608 \definecolor{LTgrey}{gray}{0.6}%
1609 \definecolor{LTred}{rgb}{1,0.55,0}
1610 \definecolor{LTline}{rgb}{0.7,0,0.3}
1611 \luatypoSetColor1{red}% Paragraph last full line hyphenated
1612 \luatypoSetColor2{red}% Page last word hyphenated
1613 \luatypoSetColor3{red}% Hyphens on to many consecutive lines
1614 \luatypoSetColor4{red}% Short word at end of line
1615 \luatypoSetColor5{cyan}% Widow
1616 \luatypoSetColor6{cyan}% Orphan
1617 \luatypoSetColor7{cyan}% Paragraph ending on a short line
1618 \luatypoSetColor8{blue}% Overfull lines
1619 \luatypoSetColor9{blue}% Underfull lines
1620 \luatypoSetColor{10}{red}% Nearly empty page
1621 \luatypoSetColor{11}{LTred}% First word matches
1622 \luatypoSetColor{12}{LTred}% Last word matches
1623 \luatypoSetColor{13}{LTgrey}% Paragraph ending on a nearly full line
1624 \luatypoSetColor{14}{cyan}% Footnote split
1625 \luatypoSetColor{15}{red}% Too short first (final) word on the page
1626 \luatypoSetColor{16}{LTline}% Line color for multiple flaws
1627 \luatypoSetColor{17}{red}% Margin note ending too low
1628 \luatypoBackPI=1em\relax
1629 \luatypoBackFuzz=2pt\relax
1630 \ifdim\parindent=0pt \luatypoLLminWD=20pt\relax
1631 \else\luatypoLLminWD=2\parindent\relax\fi
1632 \luatypoStretchMax=200\relax
1633 \luatypoHyphMax=2\relax
1634 \luatypoPageMin=5\relax
1635 \luatypoMinFull=3\relax
1636 \luatypoMinPart=4\relax
1637 \luatypoMinLen=4\relax
1638 \luatypoMarginparTol=\baselineskip
1639 }%
```

```
6 Configuration file
```

```
%%% Configuration file for lua-typo.sty
%%% These settings can also be overruled in the preamble.
```

```
%% Minimum gap between end of paragraphs' last lines and the right margin
\luatypoBackPI=1em\relax
\luatypoBackFuzz=2pt\relax
```

```
%% Minimum length of paragraphs' last lines
\ifdim\parindent=0pt \luatypoLLminWD=20pt\relax
\else \luatypoLLminWD=2\parindent\relax
\{f_i\}%% Maximum number of consecutive hyphenated lines
\luatypoHyphMax=2\relax
%% Nearly empty pages: minimum number of lines
\luatypoPageMin=5\relax
%% Maximum acceptable stretch before a line is tagged as Underfull
\luatypoStretchMax=200\relax
%% Minimum number of matching characters for words at begin/end of line
\luatypoMinFull=3\relax
\luatypoMinPart=4\relax
%% Minimum number of characters for the first word on a page if it ends
% a sentence (version \geq 0.65).
\ifdefined\luatypoMinLen \luatypoMinLen=4\relax\fi
%% Acceptable marginpars must end at |\luatypoMarginparTol| under
%% the page's last line or above (version \geq 0.85).
\ifdefined\luatypoMarginparTol \luatypoMarginparTol=\baselineskip \fi
%% Default colours = red, cyan, blue, LTgrey, LTred, LTline.
\definecolor{LTgrey}{gray}{0.6}
\definecolor{LTred}{rgb}{1,0.55,0}
\definecolor{LTline}{rgb}{0.7,0,0.3}
\luatypoSetColor1{red}% Paragraph last full line hyphenated
\luatypoSetColor2{red}% Page last word hyphenated
\luatypoSetColor3{red}% Hyphens on to many consecutive lines
\luatypoSetColor4{red}% Short word at end of line
\luatypoSetColor5{cyan}% Widow
\luatypoSetColor6{cyan}% Orphan
\luatypoSetColor7{cyan}% Paragraph ending on a short line
\luatypoSetColor8{blue}% Overfull lines
\luatypoSetColor9{blue}% Underfull lines
\luatypoSetColor{10}{red}% Nearly empty page
\luatypoSetColor{11}{LTred}% First word matches
\luatypoSetColor{12}{LTred}% Last word matches
\luatypoSetColor{13}{LTgrey}% Paragraph ending on a nearly full line
\luatypoSetColor{14}{cyan}% Footnote split
\luatypoSetColor{15}{red}% Too short first (final) word on the page
\luatypoSetColor{16}{LTline}% Line color for multiple flaws
\luatypoSetColor{17}{red}% Margin note ending too low
%% Language specific settings (example for French):
%% short words (two letters max) to be avoided at end of lines.
%%\luatypoOneChar{french}{"A À Ô Y"}
%%\luatypoTwoChars{french}{"Ah Au Ça Çà Ce De Il Je La Là Le Ma Me Ne Ni
%% Oh On Or Ou Où Sa Se Si Ta Tu Va Vu"}
```

```
43
```
# <span id="page-43-0"></span>**7 Debugging lua-typo**

Personal stuff useful *only* for maintaining the lua-typo package has been added at the end of lua-typo.dtx in version 0.60. It is not extracted unless a) both '\iffalse' and '\fi' on lines 41 and 46 at the beginning of lua-typo.dtx are commented out and b) all files are generated again by a luatex lua-typo.dtx command; then a (very) verbose version of lua-typo.sty is generated together with a scan-page.sty file which can be used instead of lua-typo.sty to show the structured list of nodes found in a document.

# **8 Change History**

Changes are listed in reverse order (latest first) from version 0.30.

### **v0.87**

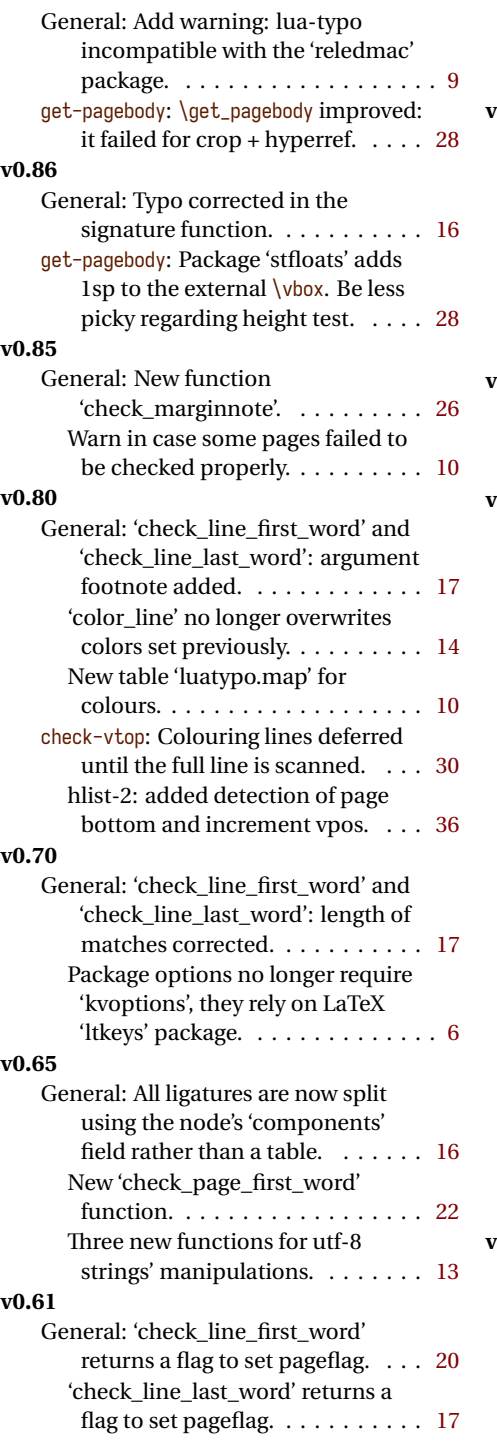

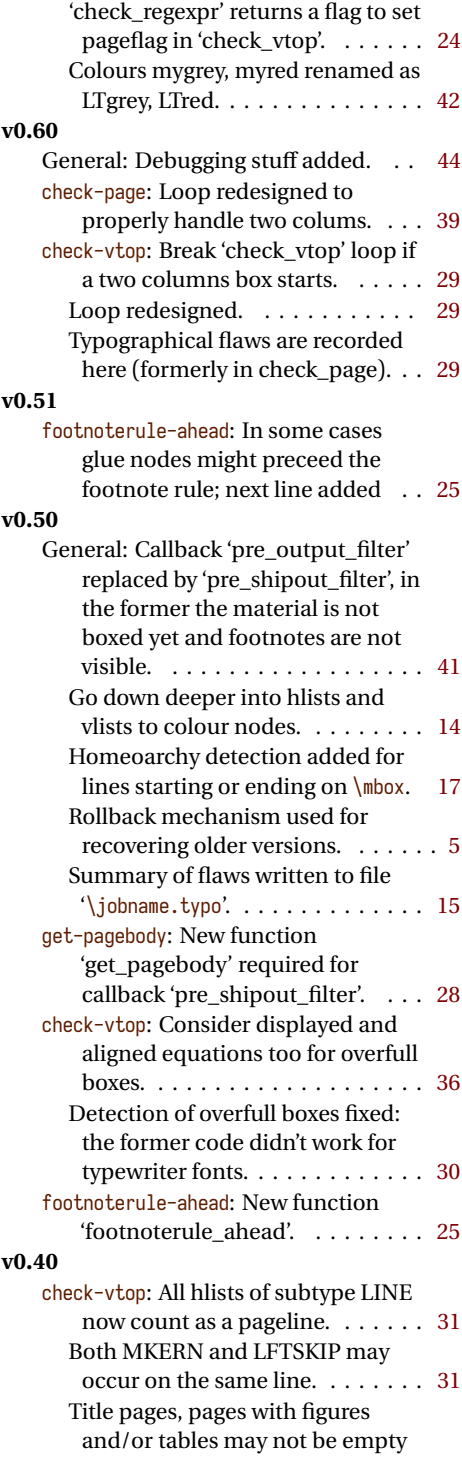

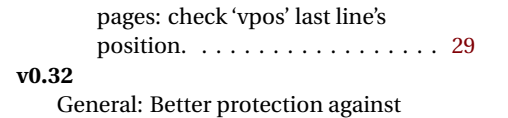

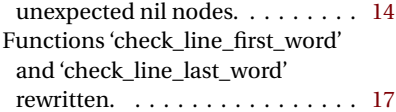